# **análise de esporte virtual bet365**

- 1. análise de esporte virtual bet365
- 2. análise de esporte virtual bet365 :betsbola apostas
- 3. análise de esporte virtual bet365 :888 bwin

## **análise de esporte virtual bet365**

#### Resumo:

**análise de esporte virtual bet365 : Faça parte da jornada vitoriosa em condlight.com.br! Registre-se hoje e ganhe um bônus especial para impulsionar sua sorte!**  contente:

itar Aposta para os jogadores. Todos os fabricantes de apostas podem usar o recurso ar Bet, mas apenas em análise de esporte virtual bet365 alguns casos. Além disso, lendo as diretrizes, todos os

cipantes aprenderão a editar uma aposta na Bet 365. Como cancelar uma A aposta BetWeek: Guia passo a passo, Dicas para editar a aposta... ganasoccernet : wiki.

E enquanto o

[como fazer as apostas no sportingbet](https://www.dimen.com.br/como-fazer-as-apostas-no-sportingbet-2024-07-05-id-21250.html)

# **Como jogar o jogo de slot, com frutas no Brasil**

Jogar jogos de slot ade frutas online é uma forma divertida para se divertiar e, com sorte. ganhar algum dinheiro extra! No Brasil que esses Jogos são cada vez mais popularese estão disponíveis em análise de esporte virtual bet365 muitos sites do casino Online". Mas como jogar o jogo dos psplos da fruta ou aumentar suas chances por ganha? Siga os passos simples:

1. Escolha um site confiável: Antes de começar a jogar, é importante escolher uma páginade casino online confiança e licenciado. Isso garante que você esteja jogando em análise de esporte virtual bet365 um ambiente justo E seguro! Alguns sites populares incluem Bet365, Bodog ou Stanleybet.

2. Crie uma conta: Depois de escolher um site, você precisará criar a Conta. Isso geralmente envolve fornecer algumas informações pessoais básicas e escolha o nomede usuário; senha.

3. Faça um depósito: Para jogar slotdos de frutas online, você precisará ter créditos em análise de esporte virtual bet365 análise de esporte virtual bet365 conta. A maioria dos sitesde casino internet oferece uma variedade que opções para depositado - como cartões a crédito e E-walletr ou transferênciam bancáriaS). Verifique se o site ( escolheu éa opção do depósitos mais melhor lhe atende.

4. Escolha o jogo de slotes, frutas: Agora que você tem créditos em análise de esporte virtual bet365 análise de esporte virtual bet365 conta e é hora para escolher um jogadorde "Slops a fruta". Muitos sites oferecem uma variedade por opções; então leve Em{K 0); consideração A temática com gráficos ou recursos do bônus ao escolher.

5. Defina seu limite: Antes de começar a girar os rodilhos,deixe um limites em análise de esporte virtual bet365 quanto você deseja gastarar! Isso o ajudaráa manter do controle e evitarÁ que ele gaste mais tarde para deseja.

6. Gire os rodilhos: Agora que tudo está configurado, é hora de girar seusRo dios! Aperte o botão "Girar" e sperre para ver se ganhou? Se você quiser aumentar suas chances a ganhar também considere apostando em análise de esporte virtual bet365 linhasde pagamento adicionais ou ativaR recursos com bônus.

7. Colete suas vencimentos: Se você tiver sorte e ganhar algum dinheiro, colee análise de esporte virtual bet365 Vence a antes de sair! A maioria dos sitesde casino online transferem as benfeitorias diretamente para nossa conta bancária ou e-wallet.

Boa sorte e lembre-se de jogar com forma responsável!

## **análise de esporte virtual bet365 :betsbola apostas**

propriate government bodies in the state of Ohio once Ohio sport betting became legal. hat deposit options are available? bet365 Ohio Bonus Code December, 2024 - Action k actionnetwork : online-sporting-betting : online , online online, s resresidents in

#### hose areas. Is bet365 Legal in the United States? - Yahoo Finance finance.yahoo : news **análise de esporte virtual bet365**

#### **Introdução ao PayPal**

PayPal é um dos principais sistemas de pagamento online do mundo, com milhões de utilizadores em análise de esporte virtual bet365 todo o mundo. Com serviços simples, seguros e eficazes, oferece uma forma conveniente de realizar pagamentos pessoais ou comerciais, inclusive no Bet365.

#### **Como fazer depósitos no Bet365 usando PayPal**

- Entre no site da Bet365 e faça login em análise de esporte virtual bet365 análise de esporte 1. virtual bet365 conta.
- 2. No canto superior direito da análise de esporte virtual bet365 tela, clique em análise de esporte virtual bet365 "Depositar". Isso fará aparecer um painel de pagamentos.
- 3. No menu de Caixas, selecione "PayPal".
- 4. Insira o monto desejado e pressione "Continuar" para preencher análise de esporte virtual bet365 informação do PayPal.
- 5. confirme o deposito.

Observação: o saldo da Bet365 estará disponível para jogar imediatamente depois de confirmar a operação.

Caso nunca tenha vinculado uma conta PayPal há análise de esporte virtual bet365 conta na Bet365, será-lhe solicitado que faça isto no momento da finalização do depósito.

#### **Métodos de saque e suas vantagens na Bet365**

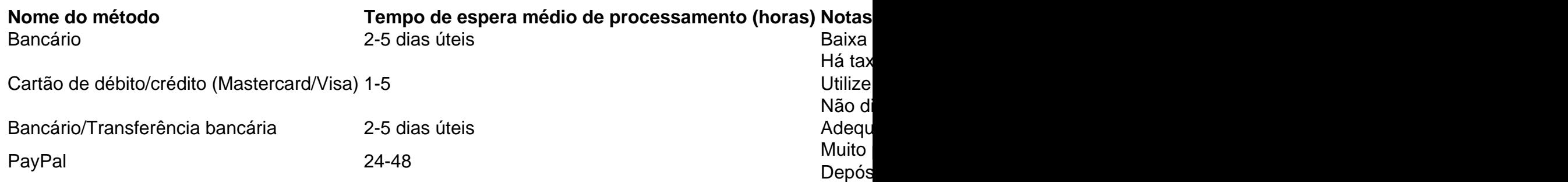

Utilize o método de saque que melhor atenda às suas necessidades e veja as vantagens de cada um. Certifique-se também de verificar se são cobradas taxas pelo uso de qualquer método. **Conclusão**

O Bet365 oferece várias opções de pagamento, mas**PayPal destaca**-se

# **análise de esporte virtual bet365 :888 bwin**

Um ataque israelense mortal que matou sete trabalhadores humanitários da World Central Kitchen (WCK) análise de esporte virtual bet365 Gaza, sem fins lucrativos na segunda-feira parece ter consistido de várias grevees precisas e análise dos {sp}s das consequências.

A WCK disse análise de esporte virtual bet365 comunicado na terça-feira que análise de esporte virtual bet365 equipe estava viajando numa "zona desconflictada" com dois carros blindados e um veículo desarmado, depois da queda do abastecimento alimentar num armazém no centro histórico Deir al Balah.

{sp} geolocalizado e imagens de todos os três veículos destruídos, pelo menos um dos quais foi claramente marcado com o logotipo da WCK no telhado para duas posições.

A primeira localização fica a cerca de 2,4 quilômetros da terceira, indicando que os três veículos foram atingidos por greve separada.

O primeiro veículo, que parecia ter sofrido o menor dano possível foi geolocalizado na rua Al Rashid nos arredores de Deir al Balah. A segunda viatura do carro claramente danificada por um buraco no telhado com a marca WCK estava localizada cerca dos 800 metros abaixo da mesma estrada e é "designada para passar ajuda humanitária" pelas autoridades israelenses segundo dados divulgados pelo Escritório das Nações Unidas (OCHA).

O terceiro carro geolocalizado, que parece ser a "pele macia" ou veículo desarmado referenciado na declaração da WCK e parecia estar mais danificado para um campo aberto 1,6 km do segundo automóvel. Os locais dos três carros estão cerca de 12 quilômetros desde o píer recentemente construído pela WCck entregando suas entregas análise de esporte virtual bet365 ajuda à Gaza via barco /p>

Seis estrangeiros estavam entre os sete membros da equipe do WCK mortos na greve de segunda-feira, o que provocou um crescente coro global indignação.

Em uma rara admissão de culpa, o primeiro-ministro Benjamin Netanyahu disse que Israel assumiu a responsabilidade pelo ataque e afirmou ter "atacado involuntariamente pessoas inocentes na Faixa".

O chefe do Estado-Maior das Forças Armadas israelenses, general Herzi Halevi pediu desculpas pelo ataque e descreveu o incidente como "um erro que se seguiu a uma identificação equivocada".

"Quero ser muito claro - a greve não foi realizada com o intuito de prejudicar os trabalhadores humanitários da WCK. Foi um erro que se seguiu à identificação errada – durante uma noite, análise de esporte virtual bet365 condições complexas e sem qualquer tipo para isso", disse Halevi ao The Guardian

O especialista análise de esporte virtual bet365 armas explosivas Chris Cobb-Smith disse na terça que os ataques pareciam ter sido realizados por um drone israelense.

Cobb-Smith, ex oficial de artilharia do Exército britânico e especialista análise de esporte virtual bet365 munições disse que os danos pesados aos três veículos foram consistentes com o uso "de mísseis disparados por drones altamente precisos", acrescentando ser difícil acreditar no trágico incidente.

O drone que disparou os mísseis fatais teria sido operado análise de esporte virtual bet365 conjunto com um drones de vigilância, disse Cobb-Smith. Isso significa dizer o exército israelense teriam tido visibilidade total dos carros e do logotipo WCK "explosão limitada" a destruição localizada considerável visto nas {img}s das consequências também são consistentes como uma greve UAV Israelense", acrescentou ele."

Cobb-Smith disse fragmentos de mísseis seriam necessários para identificar definitivamente a munição exata usada na greve.

Patrick Senft, coordenador de pesquisa da Armament Research Services (ARES), disse à análise de esporte virtual bet365 : "sem fragmentos das munições não posso dizer nada com certeza mas os danos aos veículos parecem consistentes análise de esporte virtual bet365 relação às munição guiadas por precisão e uma pequena carga explosiva".

O exército israelense entrou análise de esporte virtual bet365 contato com a IDF para comentar se o ataque foi conduzido por um UAV israelita.

O jornal israelense Haaretz informou na terça-feira que "um drone israelita disparou três mísseis um após o outro" no comboio de ajuda da WCK, enquanto se afastava do centro sem fins lucrativos.

Fontes de defesa disseram ao Haaretz que os mísseis foram lançados a partir do drone Hermes 450 "por suspeita da viagem terrorista com o comboio", análise de esporte virtual bet365 um caminhão-alimentação. O relatório acrescenta ainda, embora nem homem armado ou camião no qual ele viajava tenham deixado armazém" A sala para guerra dos responsáveis pela segurança das rotas ordenou aos operadores atacarem uma viatura por meio dum míssil". está buscando confirmar os detalhes da reportagem do Haaretz.

Author: condlight.com.br Subject: análise de esporte virtual bet365 Keywords: análise de esporte virtual bet365 Update: 2024/7/5 16:26:01